# **Foreman - Bug #2374**

# **Libvirt host creation fails with LVM storage pool**

04/04/2013 04:20 PM - Chris Barbour

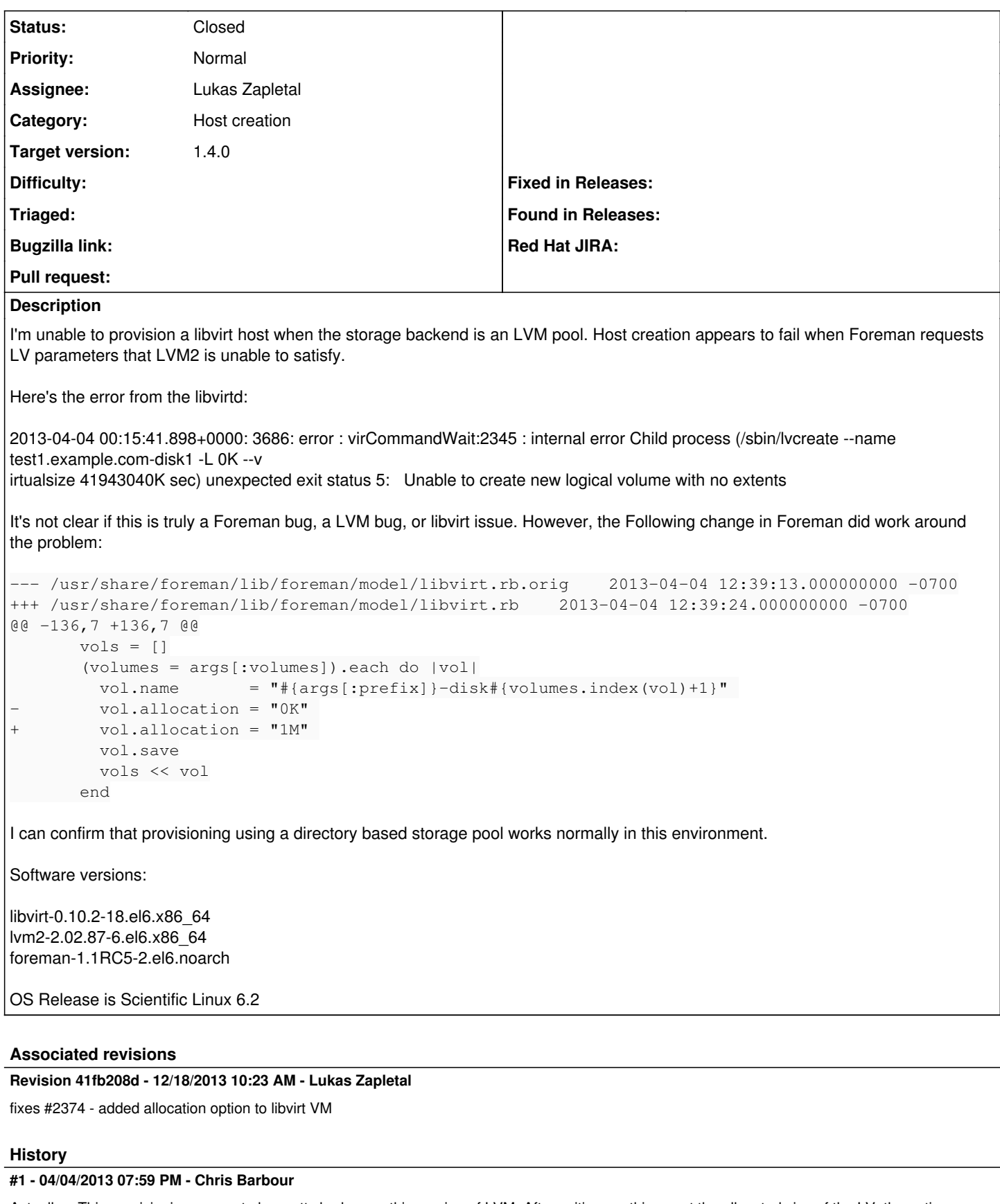

Actually... Thin provisioning seems to be pretty broken on this version of LVM. After writing anything past the allocated size of the LV, the entire volume appears to go offline. LVM then starts throwing read errors for the volume

# lvdisplay sec/test

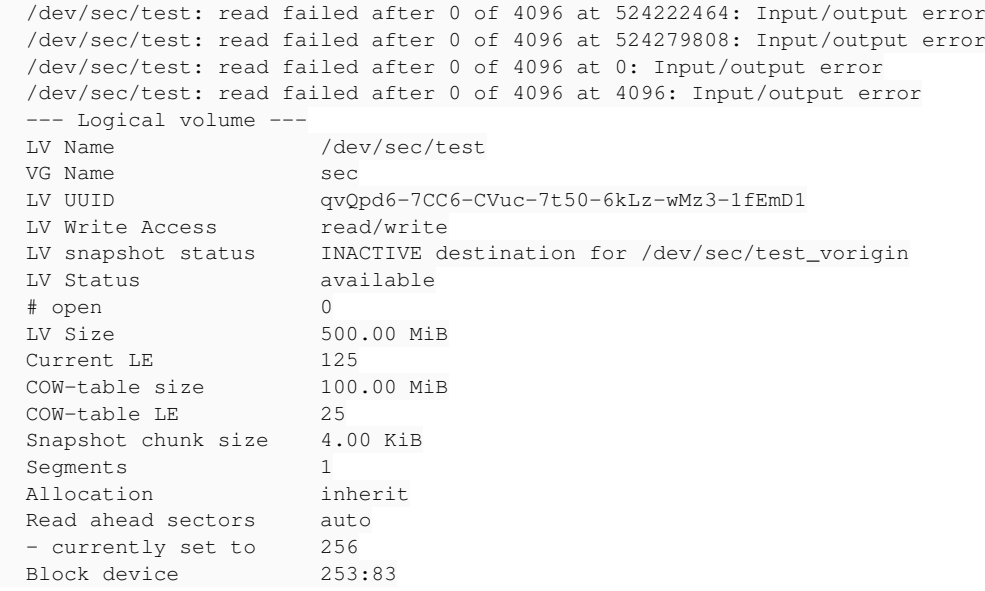

(This was a test LV I created on my own. Foreman/FOG/libvirt LVs produce the same results.)

#### Steps to reproduce this issue:

# /sbin/lvcreate --name test -L 100M --virtualsize 500M sec # mkdir /mnt/test # mount /dev/mapper/sec-test /mnt/test # dd if=/dev/zero of=/mnt/test/zero

It would be nice to have a way to disable thin provisioning when building the guest, as a temporary workaround for this issue. In general, I'm concerned about this version of LVM's approach to thin provisioning, since it seems to be snapshot based and fairly complex.

## **#2 - 04/04/2013 08:30 PM - Chris Barbour**

This seems to be expected behavior for LVM.

What's the use case for --virtualsize?

<http://www.globallinuxsecurity.pro/recovering-an-overflowed-lvm-volume-configured-with-virtualsize/>

#### **#3 - 04/08/2013 10:51 AM - Mark Heily**

I can confirm that the LVM volumes provisioned with Foreman 1.1 start generating "Input/output error" in the logs as soon as the OS installer tries to write data to the disk. This causes the installer to fail.

## **#4 - 04/08/2013 05:29 PM - Chris Barbour**

Thanks for confirming, Mark.

I see 2 issues so far:

- 1. Foreman is unable to provision volumes in a LVM pool, due to hard coded allocation size.
- 2. Thin provisioned LVM volumes overflow, causing Input/output errors. This situation is difficult to recover from on some platforms.

My personal desire would be to (have an option to) disable LVM thin provisioning on affected platforms.

It appears that more robust LVM thin provisioning is on the way for RHEL7: <http://lxadm.wordpress.com/2012/10/17/lvm-thin-provisioning/>

#### **#5 - 04/24/2013 06:18 PM - Chris Barbour**

Alright,

I've done some additional digging. The virtualisize thing is actually a known limitation with the current versions of LVM, and already discussed in the libvirt documentation. The short version is that sparse allocated volumes require some external help to extend the allocated size of the volume.

### <http://libvirt.org/formatstorage.html#StorageVolFirst>

I haven't seen a lot of documentation on how to use dmeventd to manage thin provisioning, but I'm sure I could work through it.

There is a patch to libvirt which resolves the vol.allocation = 0K issue. I think this is a better solution than modifying the default allocation size in Foreman, Modifying the allocation size will impact other pool types as well. It is important to be aware that Foreman is unable to provision volumes in LVM pools with releases of libvirt prior to libvirt-0.10.2.1.

I think a more ideal solution to this problem is to add the option to disable thin provisioning of LVs. Doing so would require a patch to both Foreman and FOG. I can file a separate bug for that.

#### **#6 - 04/24/2013 06:24 PM - Chris Barbour**

```
- File fog-libvirt_full-volume-allocation.patch added
```
I've attached a FOG patch to this comment, for those who use LVM and don't want the overhead or complexity of thin provisioning. This patch will disable thin provisioning for ALL new libvirt provisioned guests, not just those using LVM pools.

The patch simply removes the allocation size from the volume XML file. This causes libvirt to thick provision storage for the new VM.

To apply, CD into the root directory of your FOG gem (Example: cd /usr/lib/ruby/gems/1.8/gems/fog-1.9.0/ ) and apply with patch < fog-libvirt\_full-volume-allocation.patch

### **#7 - 10/21/2013 03:47 PM - Matthias Saou**

I've bumped into this issue too, with foreman 1.3 (the latest, currently). I'm also using libvirt, with LVM and no thin provisionning.

One strange thing is that when using foreman, my resulting libvirt/qemu configuration file's disk section is a bit different.

#### The original, when manually creating with virt-install :

```
    <disk type='block' device='disk'>
    <driver name='qemu' type='raw' cache='none' io='native'/>
    <source dev='/dev/vg0/test.example.com'/>
    <target dev='vda' bus='virtio'/>
    <address type='pci' domain='0x0000' bus='0x00' slot='0x05' function='0x0'/>
</disk>
```
#### And the one foreman creates :

```
    <disk type='file' device='disk'>
    <driver name='qemu' type='raw'/>
    <source file='/dev/vg0/test.example.com-disk1'/>
    <target dev='vda' bus='virtio'/>
    <address type='pci' domain='0x0000' bus='0x00' slot='0x04' function='0x0'/>
</disk>
```
The type/source changes from block/dev to file/file. To me, the block/dev seems more correct for an LV. Making the change in Chris's patch worked around the issue for me, though this type difference is still there.

## **#8 - 11/26/2013 04:52 PM - Lukas Zapletal**

*- Description updated*

- *Category set to Host creation*
- *Assignee set to Lukas Zapletal*
- *Target version set to 1.10.0*

## Hello,

I am able to reproduce this. I think the simpliest workaround would be to allow change of allocation via Foreman GUI. By default we can leave it on zero, but once this can be set to the same size as its size of the volume, libvirt (at least in RHEL 6.5+) does not thin provisioning and everything works fine.

Example, this host was created when vol.allocation = "0G"

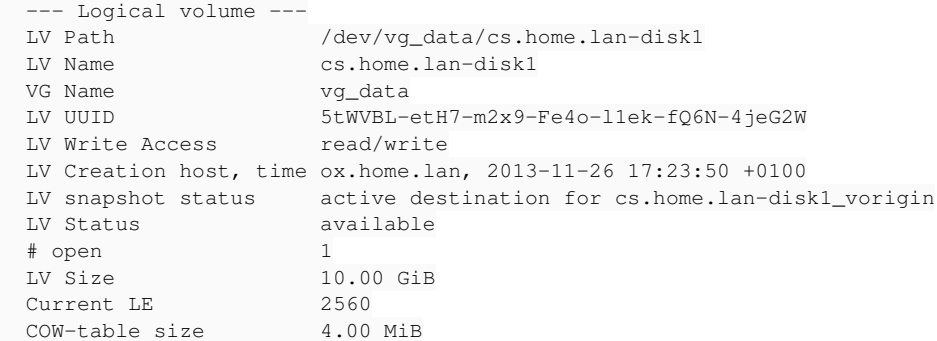

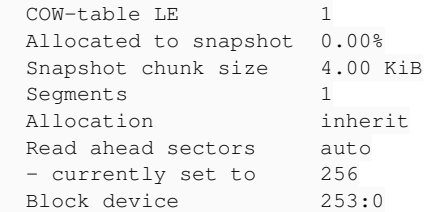

And this host was created with vol.allocation = "10G" and size of 10G:

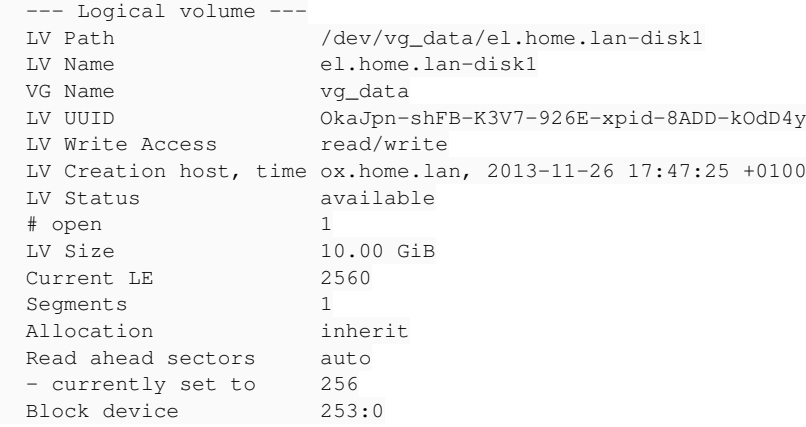

I will prepare a patch that will add "allocation" to the libvirt VM form. Maybe we can talk also about default value, because from what I have read and seen, preallocation makes HUGE difference for COW2 images as well as for LVM. We should consider to set preallocation to the same size by default.

## **#9 - 12/03/2013 02:33 PM - Lukas Zapletal**

*- Status changed from New to Assigned*

I have a patch that adds allocation field in the UI.

## **#10 - 12/04/2013 01:11 PM - Dominic Cleal**

*- Target version changed from 1.10.0 to 1.9.3*

## **#11 - 12/06/2013 09:20 AM - Lukas Zapletal**

*- Status changed from Assigned to Ready For Testing*

<https://github.com/theforeman/foreman/pull/1073>

## **#12 - 12/18/2013 10:17 AM - Dominic Cleal**

*- translation missing: en.field\_release set to 2*

## **#13 - 12/18/2013 05:31 PM - Lukas Zapletal**

*- Status changed from Ready For Testing to Closed*

*- % Done changed from 0 to 100*

Applied in changeset [41fb208d55495abc0cc8d0a8471bc33dfc991c78](https://projects.theforeman.org/projects/foreman/repository/foreman/revisions/41fb208d55495abc0cc8d0a8471bc33dfc991c78).

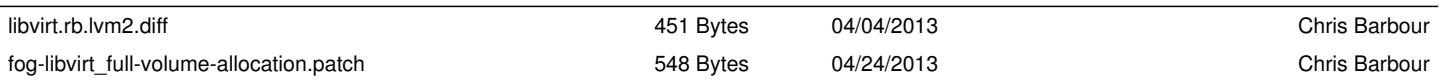

**Files**